🔼 Click here to print a copy of this document in PDF format.

## **TecNote 2001 – Setting Up Chronomax Pager Service**

Setting up pager service for the Chronomax Pager System is the same as setting up pager service for a common alphanumeric pager. Naturally, there are a few important specification that must be adhered to, but as long as the service provider meets these specifications, and the signal is properly received at the field site, then any provider will suffice.

## **Service Specifications**

The following items are required. The system will not operate if they are not fulfilled.

- 1. The pager format must be POCSAG (as opposed to FLEX)
- 2. The pager frequency must be around 930 MHz (929,930,931)
- 3. The pager service must allow at least 200 characters per message
- 4. The service must be alphanumeric
- 5. There must be either a 800, or local phone number to access the service via modem

## Tips for Setting Up Service

- 1. It is not necessary to purchase a pager to purchase service
- 2. Don't tell the provider why you need service, it tends to confuse them
- 3. Don't tell the provider how many units you have, it makes no price difference
- 4. Service should cost around \$10-\$15 a month
- 5. Ignore the sales pitch by the provider pushing other protocols and services
- 6. Only purchase basic POCSAG alphanumeric service
- 7. Agencies often have contracts with providers to do all of their paging at reduced rates

## Information to Get from the Provider

The follow information is necessary to program the pager, and to set up the software.

- 1. Pager phone number(used with the modem, sometimes same as the pager number)
- 2. Pager service modem number
- 3. Pager PIN, if different from the pager phone number used with the modem
- 4. Pager Capcode/ID Number
- 5. Pager POCSAG Baud Rate (typically 1200)
- 6. Pager Frequency

The following is an example set of data from the service provider

| Pager Number:                                                  | 703-263-4011 |
|----------------------------------------------------------------|--------------|
| Capcode:                                                       | 1588968      |
| PIN: (used with the modem, sometimes same as the pager number) | 0046138      |
| POCSAG Baud Rate:                                              | 1200         |
| Frequency:                                                     | 929.9625     |

If you are running Microsoft Internet Explorer, you can

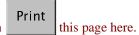

Otherwise, print a copy of the document using the PDF file at the beginning of this page

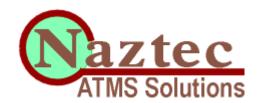

© Copyright 2000 by Naztec, Inc - All Rights Reserved

No part of this html page may be copied, reproduced, distributed, resold, translated, or reduced to any medium or form without the express consent of Naztec, Inc.

The Technology That Moves America

Naztec, Inc 820 Park Two Dr. Sugar Land, TX 77478, USA.

(281) 240-7233 (FAX) 240-7238 Email: <u>naztec@naztec.com</u>